- 13 ISBN 9787040151480
- 10 ISBN 7040151480

出版时间:2004-6

页数:249

版权说明:本站所提供下载的PDF图书仅提供预览和简介以及在线试读,请支持正版图书。

## www.tushu000.com

"http://sv.hep.com.cn Windows2000Server Microsoft WindowsNT40 Windows2000Server WindowsNT<br>T40 Windows98 WindowsNT4.O

 $\alpha$ 

Windows2000Server.<br>
Windows

Windows2000Server

Windows<br>
Windows<br>
Windows95<br>
98 Windows95 98

WindowsXP

 $W$ indows

性.通过学习掌握操作系统与网络服务器的安装、配置、管理与维护。本书结合中等职业学生的特点和

Windows2000Server

Windows2000Server.

Windows2000Server

2000(Windows XP)<br>10<br>Windows 2000Server Mindows 2000Server 2000Server DHCP

:Windows 2000 Server Windows 2000 Server **Active Directory** 

 $\kappa$ 

技能型紧缺人才培养培训指导方案"而编写的。操作系统与网络服务器使用与管理》以Windows

Windows 95/98

Windows  $2000$ (Windows XP)

 $W<sub>max</sub>$  and  $W<sub>max</sub>$  and  $W<sub>max</sub>$ 

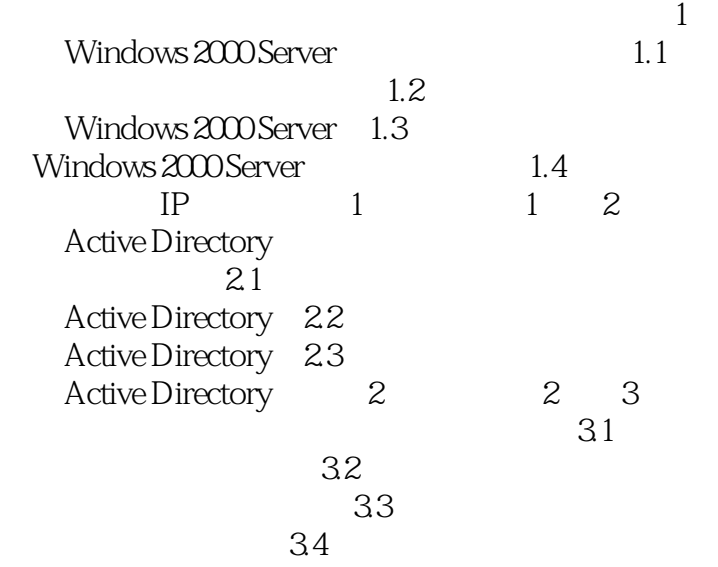

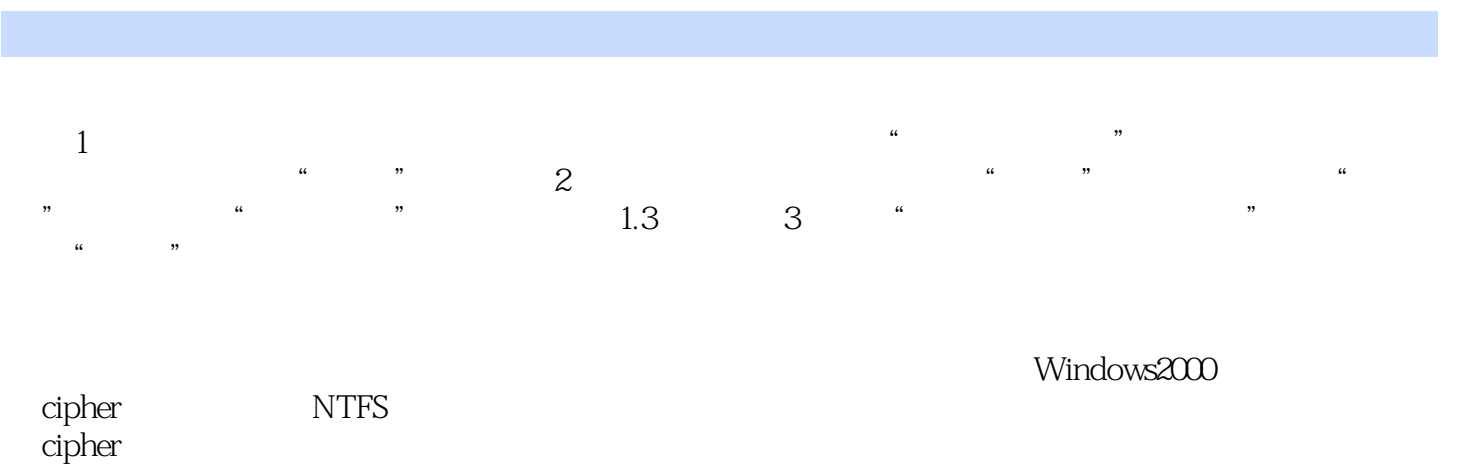

 $\tilde{a}$  and the contract  $\tilde{a}$  and  $\tilde{a}$ 

:cipher/?,了解命令各参数的含义。对于计算机用户来说,数据备份是一件非常重要的工作,它

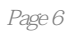

本站所提供下载的PDF图书仅提供预览和简介,请支持正版图书。

:www.tushu000.com